Отметка  $\mathbf{0}$ размещении сведений  $0<sub>0</sub>$ обязательном профилактическом визите  $\overline{B}$ рамках федерального государственного санитарно-эпидемиологического контроля (надзора) в едином реестре контрольных (надзорных) мероприятий

Учетный № 78230041000106656651 от 26.06.2023г.

Ссылка на карточку мероприятия в едином реестре контрольных (надзорных) мероприятий: QR-код, обеспечивающий переход на страницу в информационно-телекоммуникационной сети «Интернет», содержащую запись единого реестра контрольных (надзорных) мероприятий о профилактическом мероприятии в едином реестре контрольных (надзорных) мероприятий, в рамках которого составлен соответствующий документ

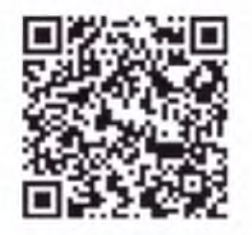

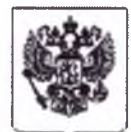

Федеральная служба по надзору в сфере защиты прав потребителей и благополучия человека

Управление Федеральной службы по надзору в сфере защиты прав потребителей и благополучия человека по городу Санкт-Петербургу

191025, г. Санкт-Петербург, ул. Стремянная, дом 19, лит. А<br>ОГРН 1057810212503, ИНН/КПП 7801378679/784001001, ОКТМО 40913000, ОКПО 74851156 тел.: 8 (812) 764-49-74; факс: 8 (812) 764-42-38

Северный территориальный отдел

Управления Федеральной службы по надзору в сфере защиты прав потребителей и благополучия человека по городу Санкт-Петербургу

197198, г. Санкт-Петербург, ул. Большая Пушкарская, д.18, лит. А. тел.: 8 (812) 232-80-81, факс: 8 (812) 232-15-92 (место принятия решения)

# Акт обязательного профилактического визита № 78-04-05/50-12789-2023

«18» июля 2023г., 16 час. 00 мин. (дата и время составления акта)

1. Обязательный профилактический визит проведен на основании Программы профилактики рисков причинения вреда (ущерба) охраняемым законом ценностям по федеральному государственному санитарно-эпидемиологическому контролю (надзору) на 2023г.

2. Обязательный профилактический визит проведен должностным лицом главным специалистомэкспертом Северного территориального отдела Управления Роспотребнадзора по городу Санкт-Петербургу Прошкиной Еленой Александровной

(указываются фамилии, имена, отчества (при наличии), должности инспекторов)

3. Сведения о специалистах ФБУЗ «Центр гигиены и эпидемиологии в городе Санкт-Петербурге и Ленинградской области», участвующих в профилактическом мероприятии: Яковлева У. Н. - врач по общей гигиене санитарно-гигиенического отделения; Бузин Д. А.врач по общей гигиене группы по исследованию физических факторов и отбору проб; (указываются фамилии, имена, отчества (при наличии), должности, уполномоченного (уполномоченных) на проведение профилактического мероприятий) в отношении: Государственного бюджетного дошкольного образовательного учреждения детский сад № 16 Приморского района Санкт-Петербурга

(указывается объект контроля в соответствии с положением о виде контроля).

# ИНН: 7814514760 ОГРН: 1117847432174

4. Обязательный профилактический визит проведен по адресам (местоположению): 197343, город Санкт-Петербург, Омская улица, 18, литер А

.<br>(указываются адреса (местоположение) места осуществления контролируемым лицом деятельности или места нахождения иных объектов контроля, в отношении которых проведен обязательный профилактический визит)

### 5. Категория риска проверяемого лица - чрезвычайно-высокий

6. Наименование видов деятельности юридического лица, индивидуального предпринимателя, осуществляемых по указанным адресам

## ОКВЭД - 85.11 Образование дошкольное

.<br>(указывается наименование видов деятельности и код из Общероссийского классификатора видов экономической деятельности юридического лина. .<br>индивидуального предпринимателя, адрес филиалов, представительств, обособленных структурных подразделений или адрес (местоположения) нахождения иных объектов юридического лица, индивидуального предпринимателя, в отношении которых проводится профилактическое мероприятие)

7. Обязательный профилактический визит проведен в следующие сроки: «05» июля 2023г., с 13 час. 00 мин. по 15 час. 00 мин.

(указываются дата и время фактического проведения профилактического визита)

«05» июля 2023г., с 11 час. 00 мин. осуществлен

**Ү**отбор проб

Үпроведены инструментальные измерения

На основании решения заместителя руководителя Управления Федеральной службы по надзору в сфере защиты прав потребителей и благополучия человека по городу Санкт-Петербургу - заместителя главного государственного санитарного врача по городу Санкт-Петербургу Заботиной Ирины Анатольевны от «05» июля 2023г. № 78-04-05/50-12789-2023 проведение профилактического визита приостановлено до «18» июля 2023г.

Экспертные заключения ФБУЗ «Центр гигиены и эпидемиологии в городе Санкт-Петербурге и Ленинградской области» поступили в Северный территориальный отдел Управления Федеральной службы по надзору в сфере защиты прав потребителей и благополучия человека по городу Санкт-Петербургу в следующие даты:

- № 78-20-05ф-03.003.Л.31908 от «12» июля 2023 года, № 78-20-05ф-03.005.Л.31912 от «12» июля 2023 года, № 78-20-05ф-03.005.Л.31835 от 12.07.2023г., зарегистрированы в Северном территориальном отделе Управления Федеральной службы по надзору в сфере защиты прав потребителей и благополучия человека по городу Санкт-Петербургу от 12.07.2023г. № 78-20-45-03/09-640-2023.

8. При проведении профилактического визита присутствовали представители контролируемого лица: Егорова А. Н., и. о. заведующего (приказ Главы Администрации Приморского района Санкт-Петербурга № 557-кв от 09.06.2023г.)

(ФИО, должность)

9. При проведении профилактического визита контролируемое лицо проинформировано:

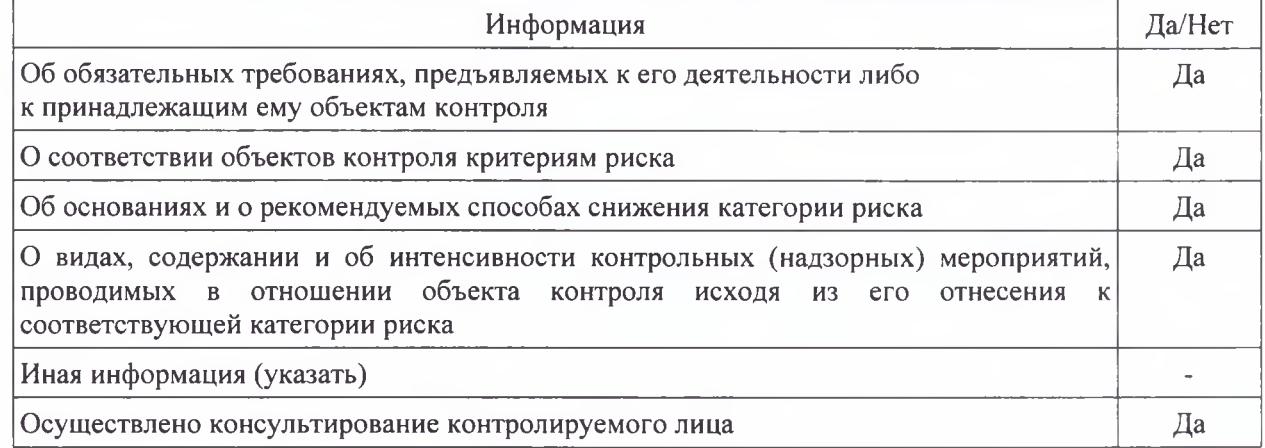

10. При проведении профилактического визита были совершены следующие действия: 1. осмотр;

2. отбор проб (образцов);

3. испытание;

4. инструментальное обследование;

5. экспертиза

6. истребование документов

(указывается фактически совершенное действие: 1) осмотр, 2) отбор проб (образцов), 3) испытание, 4) инструментальные исследования, 5) экспертиза. 6) истребование документов)

11. Наименование нормативного(-ых) правового(-ых) акта(-ов), которые были разъяснены в ходе проведения обязательного профилактического визита:

- ст.11, ст.17, ст.19, ст.20, ст.21, ст.22, ст.24, ст.27, ст.28, ст.29, ст.32, ст.33, ст.34, ст.35, ст.36 Федерального закона от 30.03.1999 № 52-ФЗ «О санитарно-эпидемиологическом благополучии населения»;

- ст.12 Федерального закона от 23.02.2013 № 15-ФЗ «Об охране здоровья граждан от воздействия окружающего табачного дыма, последствий потребления табака потребления или никотинсодержащей продукции»;

- ст.9, ст.10, ст.11 Федерального закона от 17.09.1998 № 157-ФЗ «Об иммунопрофилактике инфекционных болезней»;

- ст.7, ст.8, ст.9, ст.10 Федерального закона от 18.06.2001 № 77-ФЗ «О предупреждении распространения туберкулеза в Российской Федерации»;

 $-$  n.1.4, n.1.5, n.1.6, n.1.7, n.1.8, n.1.9, n.1.10, n.1.12, n.2.1.1, n.2.1.2, n.2.2.1, n.2.2.2, n.2.2.3, n.2.2.4, п.2.2.5, п.2.2.6, п.2.3.1, п.2.3.3, п.2.4.1, п.2.4.2, п.2.4.3, п.2.4.4, п.2.4.5, п.2.4.6.2, п.2.4.6.3, п.2.4.8, п.2.4.9, п.2.4.10, п.2.4.11, п.2.4.12, п.2.4.13, п.2.5.1, п.2.5.2, п.2.5.3, п.2.6.1, п.2.6.2, п.2.6.3, п.2.6.5, n.2.6.6, n.2.7.1, n.2.7.2, n.2.7.3, n.2.7.4, n.2.7.5, n.2.8.1, n.2.8.2, n.2.8.3, n.2.8.4, n.2.8.5, n.2.8.6, n.2.8.8, п.2.8.9, п.2.8.10, п.2.9.1, п.2.9.2, п.2.9.3, п.2.9.4, п.2.9.5, п.2.9.7, п.2.11.1, п.2.11.2, п.2.11.3, п.2.11.4, п.2.11.5, п.2.11.6, п.2.11.7, п.2.11.8, п.2.11.9, п.3.1.1, п.3.1.2, п.3.1.3, п.3.1.5, п.3.1.6, п.3.1.7, п.3.1.8, п.3.1.9 СП 2.4.3648-20 «Санитарно-эпидемиологические требования к организациям воспитания и обучения, отдыха и оздоровления детей и молодежи»:

 $-$  n.2.1, n.2.2, n. 2.3, n.2.4, n.2.5, n.2.6, n.2.7, n.2.8, n.2.9, n.2.10, n.2.11, n.2.12, n.2.13, n.2.14, n.2.15, п.2.16, п.2.17, п.2.18, п.2.19, п.2.20, п.2.21, п.2.22, п.2.23, п.2.24, п.3.1, п.3.2, п.3.3, п.3.4, п.3.5, п.3.6, п.3.7, п.3.8, п.3.10, п.3.11, п.3.13, п.3.14, п.4.4, п.4.5, п.4.6, п.4.7, п.5.1, п.5.2, п.8.1, п.8.1.2, п.8.1.2.1, п.8.1.2.2., п.8.1.2.3, п.8.1.2.4, п.8.1.3, п.8.1.4, п.8.1.5, п.8.1.6, п.8.1.7, п.8.1.9, п.8.1.10, п.8.2.1, п.8.2.2, п.8.2.3, п.8.3.1, п.8.3.2, п.8.4, п.8.4.1, п.8.4.2, п.8.4.3, п.8.4.4, п.8.4.5, Приложение № 1, Приложение № 2, Приложение № 3, Приложение № 4, Приложение № 5, Приложение № 6, Таблица 1 Приложения № 7, Приложение № 8, Таблица 1 Приложения № 9, Таблица 3 Приложения № 9, Таблица 1 Приложения № 10, Таблица 3 Приложения № 10, Таблица 4 Приложения № 10, Приложение № 11, Приложение № 12, Приложение № 13 СанПиН 2.3/2.4.3590-20 «Санитарноэпидемиологические требования к организации общественного питания населения»;

- Таблица 3.1, Таблица 3.5, таблица 3.13, таблица 3.14 Раздела III, таблица 4.1, таблица 4.3, таблица 4.4, таблица 4.5, таблица 4.6 Раздела IV, Раздел V, Раздел VI, Раздел VII СанПиН 1.2.3685-21 «Гигиенические нормативы и требования к обеспечению безопасности и (или) безвредности для человека факторов среды обитания»;

- Приложение 1 СанПиН 2.1.3684-21 «Санитарно-эпидемиологические требования к содержанию территорий городских и сельских поселений, к водным объектам, питьевой воде и питьевому водоснабжению, атмосферному воздуху, почвам, жилым помещениям, эксплуатации общественных производственных, помещений, организации  $\,$  M проведению санитарнопротивоэпидемических (профилактических) мероприятий»;

- п.12, п.13, п.18, п.21, п.22, п.24, п.25, п.26, п.30, п.31, п.35, п.58, п.61, п.62, п.63, п.64, п.75, п. 78 Раздела II, п.79, п.80, п.81, п.82, п.83, п.84, п.85, п.88, п.89, п.93, п.98, п.99, п.101, п.104, п.106, п.107, п.109, п.110, п.111, п.114, п.116, п.117, п.126 Раздела III СанПиН 3.3686-21 «Санитарноэпидемиологические требования по профилактике инфекционных болезней»;

- п. 4.4 СП 3.1.3597-20 «Профилактика новой коронавирусной инфекции (COVID-19)»;

- п.2.1, п.2.2, п.2.3, п.2.5 СП 3.1/2.4.3598-20 «Санитарно-эпидемиологические требования к устройству, содержанию и организации работы образовательных организаций и других объектов социальной инфраструктуры для детей и молодежи в условиях распространения новой коронавирусной инфекции (COVID-19)»;

- п.12, п.12.2, п.12.3, п.12.4, п.18, п.31, п.31.2, п.31.3, п.31.4, п/п 25 Приложения 1, п/п 23 Приложения 1 Приказа Министерства здравоохранения Российской Федерации от 28.01.2021 № 29н «Об утверждении Порядка проведения обязательных предварительных и периодических медицинских осмотров работников, предусмотренных частью четвертой статьи 213 Трудового кодекса Российской Федерации, перечня медицинских противопоказаний к осуществлению работ с вредными и (или) опасными производственными факторами, а также работам, при выполнении которых проводятся обязательные предварительные и периодические медицинские осмотры»;

- Приложение № 1, приложение № 2 Приказа Министерства здравоохранения Российской Федерации от 06.12.2021 № 1122н «Об утверждении национального календаря профилактических прививок, календаря профилактических прививок по эпидемиологическим показаниям и порядка проведения профилактических прививок»;

- п.1 Приложения 1 Приказа Министерства здравоохранения Российской Федерации от 29.06.2000 № 229 «О профессиональной гигиенической подготовке и аттестации должностных лиц и работников организаций».

12. При проведении профилактического визита рассмотрены истребованные документы: Договора и контракты:

- 1. Оказание услуг по дератизации и дезинсекции ООО «ЦСП» договор № 002-016-23 от 01.01.2023 г.
- 2. Оказание услуг по техническому обслуживанию систем вентиляции ООО «ВентСервис» - КОНТРАКТ № 0172200004921000246/16ВЕНТ от 25.01.2022 г.  $(na 2022 - 2023 r.r.)$ 
	- 3. Оказание услуг по проведению медицинского периодического осмотра сотрудников -ООО «МедПроф» - Контракт № 0172200004922000251/16ДС от 10.01.2023 г.
- 4. Договор на поставку электрической энергии № 78130000037325 от 01.01.2022 г. с **АО** «ПСК»
- 5. Договор теплоснабжения № 27282.037.1 от 01.01.2021 г. с ГУП «ТЭК СПБ»
- 6. Договор водоотведения № 34-120871-Б-ВО от 01.01.2021 г. с ГУП «Водоканал Санкт-Петербурга»
- 7. Договор холодного водоснабжения № 34-120872-Б-ВС от 01.01.2021 г. с ГУП «Водоканал Санкт-Петербурга»
- 8. Договор безвозмездного пользования № 17/СБ-16-01 от 05.10.2021 г. с СПб ГБУЗ «Городская поликлиника № 49»,
- 9. Договор о сотрудничестве и совместной деятельности по медицинскому обслуживанию обучающихся с СПб ГБУЗ «Городская поликлиника № 49» от 12.01.2015 г.
- 10. Оказание услуг по обращению с твердыми коммунальными отходами Договор № 1268805-2023/ТКО от 26.01.2023 г. с АО «Невский экологический оператор»
- 11. Обеспечение продуктами питания Контракт № 0172200004922000255/16ДС от 25.01.2023 г. с ООО «Северная Столица»
	- 12. Обеспечение продуктами питания Контракт № 0172200004922000257/16ДС от 25.01.2023 г. с ООО «Северная Столица»
	- 13. Обеспечение продуктами питания Контракт № 0172200004922000262/16ДС от 25.01.2023 г. с ООО «Северная Столица»
	- 14. Обеспечение продуктами питания Контракт № 0172200004922000263/16ДС от 25.01.2023 г. с ООО «Северная Столица»
	- 15. Обеспечение продуктами питания Контракт № 0172200004922000264/16ДС от 17.01.2023 г. с ООО «Северная Столица»
- 16. Обеспечение продуктами питания Контракт № 0172200004922000269/16ДС от 17.01.2023 г. с ООО «Северная Столица»
- 17. Обеспечение продуктами питания Контракт № 0172200004922000274/16ДС от 25.01.2023 г. с ООО «Северная Столица»
- 18. Обеспечение продуктами питания Контракт № 0172200004922000297/16ДС от 10.01.2023 г. с ООО "Лимак-Нева"
- 19. Обеспечение продуктами питания Контракт № 2023/16пит от 06.03.2023 г. с ООО «Северная Столица»
- 20. Свидетельство о государственной регистрации права на здание 78-А Ж 790329 от 14 ноября 2012 г. (оперативное управление)
- 21. Свидетельство о государственной регистрации права на землю 78-А З 536438 от 14 октября 2014 г. (постоянное (бессрочное) пользование)

22. Приказ о назначении заведующего № 1284-к от 22.10.2012 г. (указывается рассмотренные документы, представленные контролируемым лицом)

13. 18.07.2023г. в 16.00ч. завершен обязательный профилактический визит в отношении Государственного бюджетного дошкольного образовательного учреждения детский сад № 16 Приморского района Санкт-Петербурга по адресу: 197343, город Санкт-Петербург, Омская улица, 18, литер А, осуществленный в соответствии с уведомлением о проведении профилактического визита № 78-04-05/50-12789-2023  $O<sub>T</sub>$  $27.06.2023r.,$ решение о приостановлении срока проведения профилактического визита от «05» июля 2023 г. № 78-04-05/50-12789-2023.

#### (излагаются обстоятельства проведенного КНМ)

В ходе профилактического визита выявлены следующие нарушения обязательных требований, установленных международными договорами Российской Федерации, федеральными законами и иными нормативными правовыми актами Российской Федерации, регулирующими отношения в области защиты прав потребителей и/или санитарно-эпидемиологического благополучия населения:

Ст. 11, ч. 1 ст.28, ст. 35, ст. 36 Федерального закона от 30.03.1999г. № 52-ФЗ «О санитарноэпидемиологическом благополучии населения»,

СП 2.4.3648-20 «Санитарно-эпидемиологические требования к организациям воспитания и обучения, отдыха и оздоровления детей и молодежи»:

- в нарушение п. 1.5 СП 2.4.3648-20 – отсутствуют данные о вакцинации у сотрудников: Валеевой Е. Н., Лысенковой М. М., Прокофьевой Т. В., Джумбаевой Н. М., Дворцовой С. А., Мирзалиевой Ю. Э., Погореловой В. Д., Маннонова Г. И., Ефремовой Е. А., Квасова Е. А., нарушены требования (сроки) по проведению вакцинации/ ревакцинации сотрудников: Егорова А. Н. (не проведена ревакцинации против кори), Мирзалиева С. А. (нарушена периодичность ревакцинации против дифтерии, дата последней ревакцинации 21.10.2009г.), Ибрагимова Х. А. (нарушена периодичность ревакцинации против дифтерии, дата последней ревакцинации 20.08.2010г.), Козлова Г. А. (не проведена ревакцинации против кори, нарушена периодичность ревакцинации против дифтерии, дата последней ревакцинации 14.12.2006г.), Рудакова А. А. (отсутствуют данные о ревакцинации против дифтерии, не указан срок проведенных прививок), Гасанова П. Л. (нарушена периодичность ревакцинации против дифтерии, дата последней ревакцинации 20.11.2009г.), Осипова Т. И. (нарушена периодичность ревакцинации против дифтерии, дата последней ревакцинации 15.02.2006г.), Пиунова Е. О. (нарушена периодичность ревакцинации против дифтерии, дата последней ревакцинации 15.12.2004г.), Малаева Н. М. (нарушена периодичность ревакцинации против дифтерии, дата последней ревакцинации 16.05.2013г.), Мороз Е. Ф. (нарушена периодичность ревакцинации против дифтерии, дата последней ревакцинации 22.03.1994г.), Атакишиева Н. Н. (нарушена периодичность ревакцинации против дифтерии, дата последней ревакцинации 13.05.2005г.), Мартынова О. В. (нарушена периодичность ревакцинации против дифтерии, дата последней ревакцинации 08.09.2009г.), кроме того

работники комплекса помещений для приготовления и раздачи пищи аттестованы на 2 года, вместо 1 года, а именно сотрудники: Кушко Н. В. (повар) – согласно записи в личной медицинской книжке дата аттестации - 20.04.2023г. дата очередной аттестации 20.04.2025г., Квасова Е. А. (помощник воспитателя) согласно записи в личной медицинской книжке дата аттестации - 20.04.2023 г. дата очередной аттестации 20.04.2025 г.,

- в нарушение п. 1.8 СП 2.4.3648-20 - лабораторный контроль в рамках программы производственного контроля в 2022-2023гг. не проводился,

- в нарушение п. 2.7.4 - при обследовании технического состояния вентиляции не осуществляются инструментальные измерения объемов вытяжки воздуха (подтверждающие документы не представлены),

- в нарушение п. 3.1.2 – 3 групповые площадки не оборудованы теневыми навесами,

- в нарушение п. 2.11.5 СП 2.4.3648-20 - в 2022-2023гг. постельные принадлежности не подвергались химической чистке или дезинфекционной обработке,

- в нарушение п. 2.11.1 - весной 2023г. не проведена ежегодная полная смена песка в песочницах, документы подтверждающие качество песка не представлены,

- в нарушение п. 2.4.13, п. 2.8.4 - в групповых помещениях всех групп отсутствуют регулируемые солнцезащитные устройства (подъемно-поворотные жалюзи), окна, открываемые в весенний, летний и осенний периоды не оборудованы москитными сетками, - в нарушение п. 2.2.4 - асфальтовое покрытие проездов, подходов и дорожек на собственной территории имеет дефекты (трещины, выбоины),

- в нарушение п. 75 гл. 4 СанПиН 2.1.3684-21 «Санитарно-эпидемиологические требования к содержанию территорий городских и сельских поселений, к водным объектам, питьевой воде и питьевому водоснабжению, атмосферному воздуху, почвам, жилым помещениям, эксплуатации производственных, общественных помещений, организации и проведению санитарно-противоэпидемических (профилактических) мероприятий»; табл. 3.1, табл. 3.13 гл. 3 СанПиН 1.2.3685-21 «Гигиенические нормативы и требования к обеспечению безопасности и (или) безвредности для человека факторов среды обитания» - качество воды из системы централизованного холодного водоснабжения (водопроводный кран моечной раковины в горячем цехе на пищеблоке) по исследованному органолептическому показателю (цветность) и  $\pi{\rm o}$ содержанию химического вещества (железо) не соответствует требованиям - содержание общего железа составило 1,1 мг/дм3 (при ПДК -0,3мг/л), цветность - 33 градуса (норматив не более 20 градусов). Указанные нарушения подтверждается экспертным заключением № 78-20-05ф-03.003.Л.31908 от «12» июля 2023 года Северного филиала ФБУЗ «Центр гигиены и эпидемиологии в городе Санкт-Петербурге и Ленинградской области».

- экспертные заключения: № 78-20-05ф-03.003.Л.31908 от «12» июля 2023 года, № 78-20-05ф-03.005.Л.31912 от «12» июля 2023 года, № 78-20-05ф-03.005.Л.31835 от 12.07.2023г.,

(указываются протоколы и иные документы (протокол отбора проб (образцов), протокол инструментального обследования, протокол испытания, экспертное заключение), составленные по результатам проведения профилактических мероприятий (даты их составления и реквизиты, а также документы и иные материалы, являющиеся доказательствами нарушения обязательных требований)

Главный специалист-эксперт Северного территориального отдела Управления Роспотребнадзора по городу Санкт-Петербургу Прошкина Елена Александровна (должность, фамилия, имя, отчество (при наличии), уполномоченного на проведение профилактического мероприятии)

Weary  $(noonu$ c<sub>b</sub>

С копией акта профилактического визита  $\vec{\sigma}$ ознакомлен /  $\Box$  отказался от ознакомления час.  $0<sub>0</sub>$  $\angle$   $\mathcal{S}_{\mathcal{D}}$  $\wedge$   $\vee$ 2023 года  $16$ минут

maconouno Eichoba  $A$ (должность, Ф.И.О. законного представителя юридического лица, ИП)

Отметка об ознакомлении или об отказе в ознакомлении контролируемого лица или его представителя с актом (дата и время ознакомления)

ı

Акт направлен в электронном виде (адрес электронной почты), в том числе через личный кабинет на специализированном электронном портале 2023 года час. минут